## Nonlinear Optimization Exercises 5

- 1. Implement the dogleg trust region method in Matlab. As before, the function may be given by any routine of the form  $[f,g,h]=functionname(x)$  where  $f=f(x)$ ,  $g=\nabla f(x)$  and  $h=\nabla^2 f(x)$  (all vectors are column vectors), and the optimization routine must be callable by [xsol]=dogleg(@functionname,xstart). Send the source code of your m-file as pure ASCII text to helmberg@mathematik.tu-chemnitz.de with the subject "NLO04, dogleg, your name" till, May 19  $(2004)$ , 14:00.
- 2. Suppose the values of a function  $f$  contain roundoff errors  $u$ . Show that a suitable value for the perturbation  $\epsilon$  in the central-differnce formula is approximately  $\epsilon = u^{1/3}$ , and that the accuracy achievable by this formula is approximately  $u^{2/3}$ . (Use similar assumptions to the ones used in the lecture to derive the estimates of  $\epsilon$  for the forward-difference formula.)
- 3. Suppose the Jacobian of a function  $f : \mathbb{R}^8 \longrightarrow \mathbb{R}^6$  has the following structure:

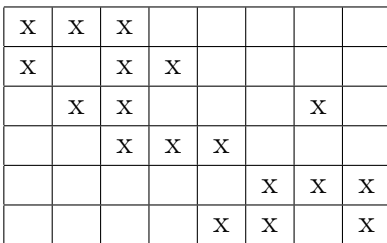

where each row corresponds to the gradient of one coordinate function of  $f$ , each cross represents a nonzero element, and zeros are represented by blank space. Construct the graph structure that can be used to determine the full Jacobian, and find a valid coloring scheme with three colors. Are three colors minimum and if so, why?

4. For the unitary operation  $x_i = L(x_j)$   $(x \in \mathbb{R}^n)$  verify the differentiation formulae

$$
D_p x_i = L'(x_j)(D_p x_j)
$$
  
\n
$$
D_{pq} x_i = L''(x_j)(D_p x_j)(D_q x_j) + L'(x_j)D_{pq} x_j
$$

where  $D_p x_i$  and  $D_{pq} x_i$  are defined as follows:

$$
D_p x_i := (\nabla x_i)^T p = \sum_j \frac{\partial x_i}{\partial x_j} p_j, \qquad D_{pq} x_i := p^T (\nabla^2 x_i) q, \qquad p, q \in \mathbb{R}^n.
$$